# Dimensionnement du roulement conique

# Type de roulements:

Roulements à rouleaux coniques

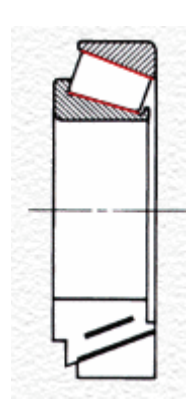

> On utilise le montage en O pour lequel les bagues extérieures sont montées serrées (charge fixe par rapport à la bague interieure)

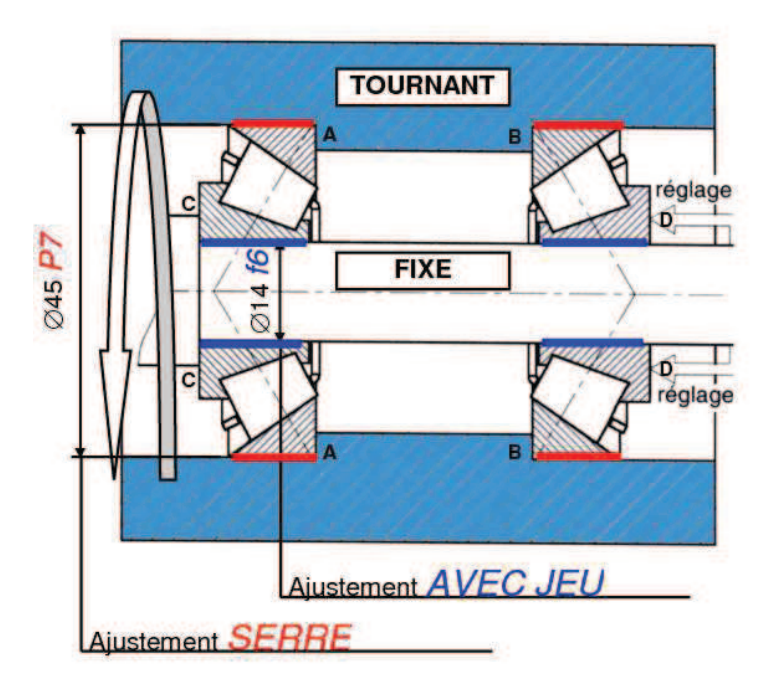

## Modélisation de liaisons :

Chaque roulement conique est modélisé par une liaison pivot. Les conditions de travail sont les suivantes :

- Arbre vertical de diamètre 25mm soumis à un mouvement de rotation de 120 tours/min.
- Ps, force axiale résultante du poids, égale a 1100 N
- Fv, force radiale, égale a 5000 N  $\sim$
- FR1 et FR2, forces radiales exercées sur chacun des roulements coniques  $\equiv$
- FA1 et FA2, forces axiales induites.  $\bar{\mathbb{Z}}$
- Les distances sont a=b=50 cm  $\omega$

Le montage est un montage en « O », d'où la direction des forces axiales FA1 et FA2 sur chacun des roulements.

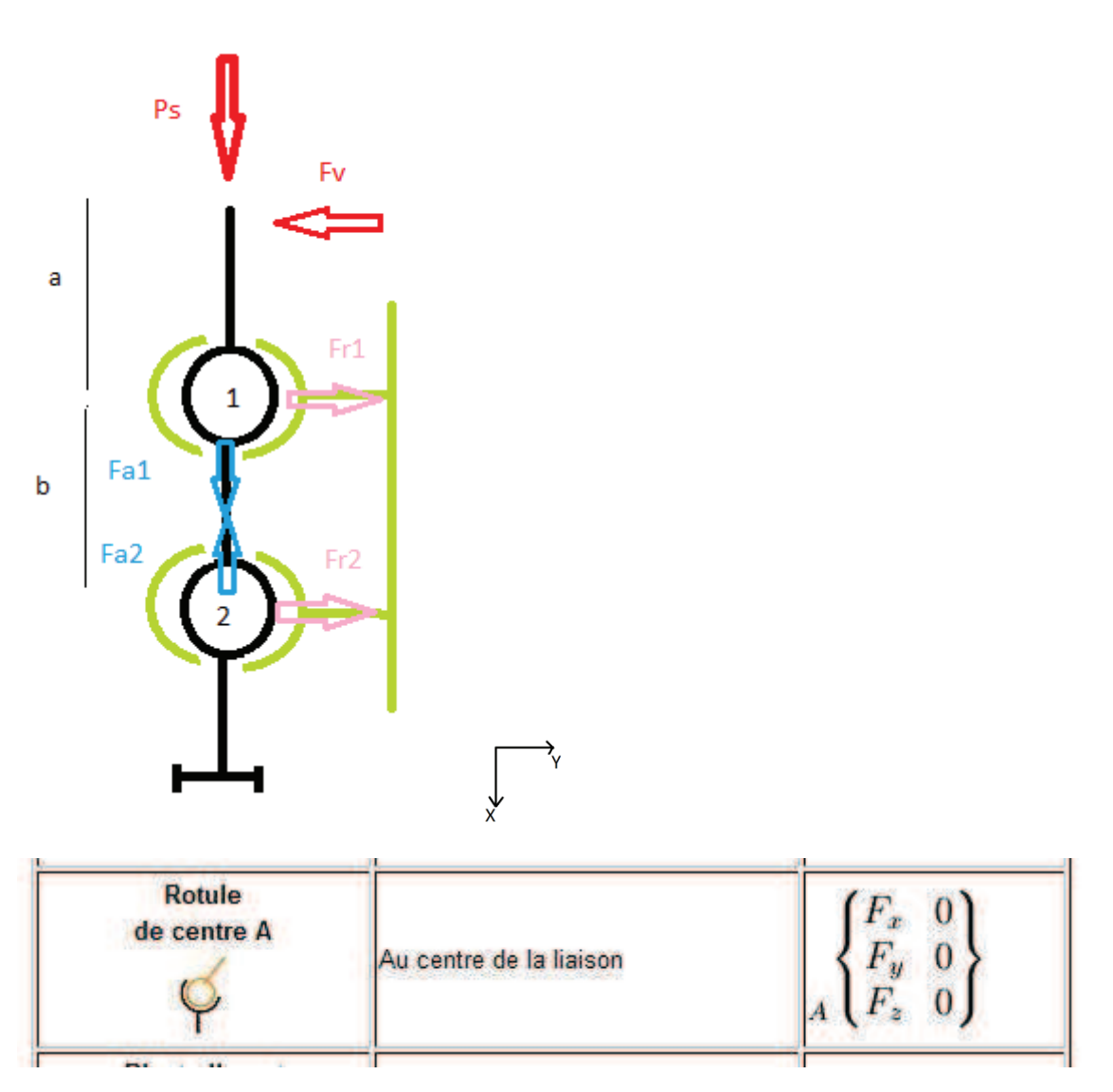

$$
T1 = \begin{Bmatrix} FA1 & 0 \\ FR1 & 0 \\ 0 & 0 \end{Bmatrix} \text{ and } T2 = \begin{Bmatrix} FA2 & 0 \\ FR2 & 0 \\ 0 & 0 \end{Bmatrix}
$$

Application du PFS pour déterminer FR1 et FR2 :

$$
\sum Fx = 0 \qquad \sum Fy = 0 \qquad \sum Mz/1 = 0
$$

 $Ps + FA1 - FA2 = 0$  $FR1 + FR2 - Fv = 0$ 

 $a * Fv + b * FR2 = 0$ 

$$
FR2 = -\frac{a}{b} \times Fv
$$
  

$$
FR1 = Fv \times (1 + \frac{a}{b})
$$
  

$$
Ps = FA2 - FA1
$$

Calcul des valeurs de FA1 et FA2 :

Pour cela, il faut utiliser des formules spécifiques de calcul des charges axiales pour les roulements coniques. Les valeurs de Y sont données dans les catalogues de constructeurs.

$$
FA1 = \frac{FR1}{2 \times Y1} \qquad FA2 = \frac{FR2}{2 \times Y2}
$$

J'ai ensuite suivi le raisonnement suivant pour faire mes applications numériques.

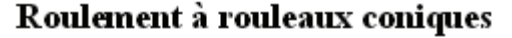

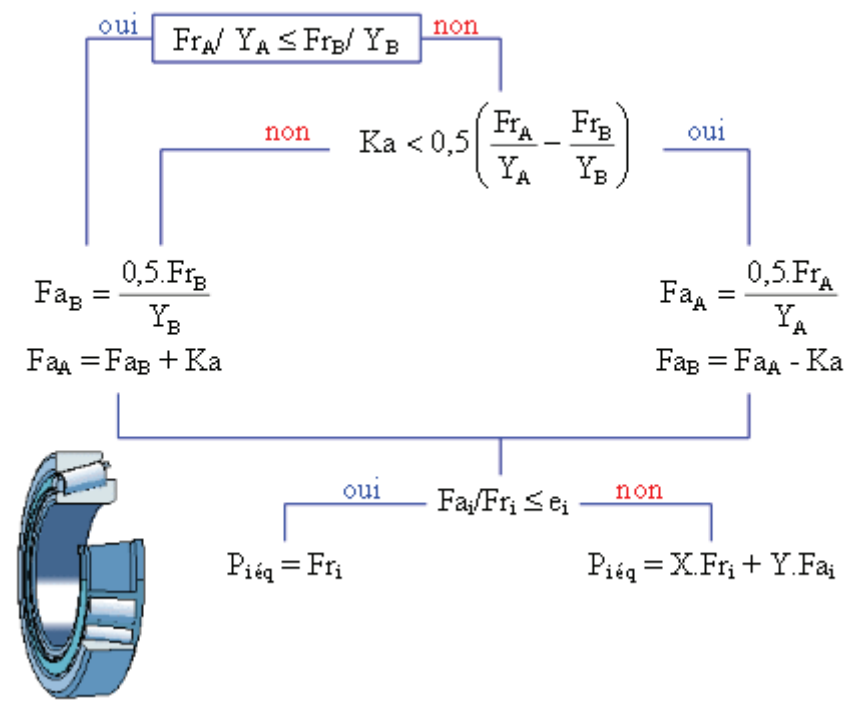

Schéma 1 : présentation des calculs

#### **APPLICATION NUMERIQUE 1**

Dans cette première application, nous choisissons de prendre les mêmes roulements pour 1  $et 2.$ 

Choix arbitraire d'un roulement : Réf 32205  $d = 25$ mm C=38500 e=0,39  $Y = 1, 5$  Calcul des forces radiales :

$$
FR1 = Fv \times \left(1 + \frac{a}{b}\right) = 5000 * \left(1 + \frac{0.05}{0.05}\right) = 10000N
$$
  

$$
FR2 = -\frac{a}{b} \times Fv = -\frac{0.05}{0.05} * 5000 = -5000 N
$$

Calcul des forces axiales:

$$
FA1 = \frac{FR1}{2 \times Y1} = \frac{10000}{2 \times 1.5} = 3333N \qquad et \ FA2 = \frac{FR2}{2 \times Y2} = \frac{-5000}{2 \times 1.5} = -1667N
$$

Afin de suivre le raisonnement sur les calculs détailles sur le schema1, Ka représente les forces axiales extérieures, donc Ps pour mon problème, le roulement A est le roulement qui supporte cette charge, donc le roulement 1 pour ce problème.

Pour la suite du raisonnement, j'ai considéré que l'on étudiait les valeurs des forces en valeurs absolues (cela vous semble-t-il correct ?)

Nous avons donc:

 $FA1 > FA2$ 

Et nous calculons le terme :

$$
Ps - FA1 + FA2 = -587.6 < 0
$$

Toujours en suivant le schéma 1, ça correspond à :

$$
FA1 = \frac{FR1}{2 \times Y1} = \frac{10000}{2 \times 1.5} = 3333N
$$
  

$$
FA2 = FA1 - Ps = 3333 - 1100 = 2233N
$$

Il nous faut déterminer maintenant la valeur des ratios Fai/FRi et les comparer avec le e donné par les constructeurs :

$$
\frac{FA1}{FR1} = \frac{3333}{10000} = 0,33 < e
$$
\n
$$
\frac{FA2}{FR2} = \frac{2233}{5000} = 0,45 > e
$$

On peut alors déterminer :

$$
P1 = FR1 = 10000 N
$$
  

$$
P2 = 0.4 * FR2 + Y * FA2 = 0.4 * 5000 + 1.5 * 2233 = 5350 N
$$

#### Calcul de la charge dynamique :

Pour cela, je choisis arbitrairement une durée de vie de 100000h.

$$
L = \frac{Lh \times tour/min \times 60}{10^6} = \frac{100000 \times 120 \times 60}{10^6} = 720
$$
 millions de tours

Ft enfin:

$$
C = P \times L^{\frac{1}{3}}
$$
  
\n
$$
C1 = 10000 \times 720^{\frac{1}{3}} = 89\ 000\ N
$$
  
\n
$$
C2 = 5000 \times 720^{\frac{1}{3}} = 46\ 000\ N
$$

Donc en revenant aux conditions initiales, C=38500, le roulement conique choisi ne pourra pas supporter cette charge.

### **APPLICATION NUMERIQUE 2**

Cette fois-ci, je vais choisir, toujours arbitrairement les roulements suivants :

Roulement conique 1

 $d = 25$ mm  $C=66000$   $e=0,3$   $Y=2$ Roulement conique 2

 $e=0,43$   $Y=1,39$ 

Et modifier les distances telles que a=b/2

Calcul des forces radiales :

$$
FR1 = Fv \times \left(1 + \frac{a}{b}\right) = 5000 * \left(1 + \frac{0.025}{0.05}\right) = 7500N
$$
  

$$
FR2 = -\frac{a}{b} \times Fv = -\frac{0.025}{0.05} * 5000 = -2500 N
$$

Calcul des forces axiales :

$$
FA1 = \frac{FR1}{2 \times Y1} = \frac{7500}{2 \times 2} = 1875N \qquad et \ FA2 = \frac{FR2}{2 \times Y2} = \frac{-2500}{2 \times 1,39} = -900 \ N
$$

Nous avons donc:

$$
FA1 > FA2
$$

Et nous calculons le terme :

$$
Ps - FA1 + FA2 = 125 > 0
$$

Toujours en suivant le schéma 1, ce cas correspond a :

$$
FA2 = \frac{FR2}{2 \times Y2} = \frac{2500}{2 \times 1,39} = 900N
$$
  

$$
FA1 = FA2 + Ps = 900 + 1100 = 2000N
$$

Il nous faut déterminer maintenant la valeur des ratios FAi/FRi et les comparer avec le e donne pas les constructeurs :

$$
\frac{FA1}{FR1} = \frac{2000}{7500} = 0,26 < e
$$
\n
$$
\frac{FA2}{FR2} = \frac{900}{2500} = 0,36 < e
$$

On peut alors déterminer :

$$
P1 = FR1 = 7500 N
$$

$$
P2 = FR2 = 2500 N
$$

Calcul de la charge dynamique :

 $L = 720$  millions de tours  $C = P \times L^{\frac{1}{3}}$  $C1 = 7500 \times 720^{\frac{1}{3}} = 65000 N$  $C2 = 2500 \times 720^{\frac{1}{3}} = 22000 N$ 

Donc en revenant aux conditions initiales, C1=66000 et C2=28500, les 2 roulements coniques choisis pourraient être utilisés dans cette application.